# 1969 NATIONAL HEALTH INTERVIEW SURVEY 02/01/2010 PUBLIC USE DATA RELEASE

\* \* \* \* \* \* \* \* \* \* \* \* \* \* \* \* \* \* \* \* \* \* \* \* \* \* \* \* \* \* \* \* \* WARNING - DATA USE RESTRICTIONS! Read Carefully before Using

The Public Health Service Act (Section 308 (d)) provides that the data collected by the National Center for Health Statistics (NCHS), Centers for Disease Control and Prevention (CDC), may be used only for the purpose of health statistical reporting and analysis.

Any effort to determine the identity of any reported case is prohibited by this law.

NCHS does all it can to assure that the identity of data subjects cannot be disclosed. All direct identifiers, as well as any characteristics that might lead to identification, are omitted from the data files. Any intentional identification or disclosure of a person or establishment violates the assurances of confidentiality given to the providers of the information. Therefore, users will:

1. Use the data in these data files for statistical reporting and analysis only.

2. Make no use of the identity of any person or establishment discovered inadvertently and advise the Director, NCHS, of any such discovery (301-458- 4000).

3. Not link these data files with individually identifiable data from other NCHS or non-NCHS data files.

By using these data, you signify your agreement to comply with the above-stated statutorily based requirements.

# INTRODUCTION

The National Health Interview Survey (NHIS) is conducted annually by the National Center for Health Statistics, Centers for Disease Control and Prevention (CDC). The NHIS administers face-to-face interviews in a nationally representative sample of households. Each week a probability sample of the civilian non-institutionalized population of the United States is interviewed by personnel of the U.S. Bureau of the Census. Information is obtained about the health and other characteristics of each member of the household.

The NHIS includes a basic questionnaire plus one or more additional questionnaires. More information on the survey in general and the 1969 version, in particular, is found in the Current Estimates Series report:

http://www.cdc.gov/nchs/data/series/sr\_10/sr10\_063.pdf

NOTES TO USERS

Users are advised to subscribe to the NHIS Listserv to receive notice of any corrections/updates. For information about joining the Listserv, see the CONTACT INFORMATION section at the bottom of this document.

### 1969 NHIS FILES AND DOCUMENTATION

The 1969 NHIS files and related documentation, not including AIDSSPEC.DAT and ARTHRTIS.DAT, have been previously distributed via various formats -- magnetic tape, ASCII CDs, etc. AIDSSPEC.DAT and ARTHRTIS.DAT were released for the first time in 2010 on the Internet.

The files listed below comprise the 1969 National Health Interview Survey (NHIS) public use data release as found on the Internet.

A copy of this file (README.PDF) is located at the following ftp location:

ftp://ftp.cdc.gov/pub/Health\_Statistics/NCHS/Dataset\_Documentation/NHIS/1969/

1969 NHIS DATA FILES

Five 1969 NHIS files are referred to as "core" files because they were administered each year (through 1996). The five core files are Household, Person, Condition, Doctor Visit, and Hospital.

The 1969 NHIS data have been divided into seven data files, consisting of the five core files and two supplemental files. For ease of transmission, each of the 1969 NHIS data files is available both in a compressed format (.ZIP file extension) and a (Microsoft Windows only) self-extracting compressed format (.EXE file extension). To load and expand a compressed file into an ASCII file, perform the following steps:

Download a compressed file onto your hard drive into an appropriate directory (folder). For example: Copy the data file HOUSEHLD.ZIP or HOUSEHLD.EXE into a directory called NHIS1969. To do this, create a directory in an area of your hard drive where you have read/write privilege called NHIS1969 (e.g., C:\NHIS1969 for Microsoft Windows, /home/<username>/NHIS1969 for UNIX-like systems). Then, using your browser, go to the FTP site containing the 1969 NHIS data files (see address at end of this section). Right click on the HOUSEHLD.ZIP or HOUSEHLD.EXE file. Depending on your browser, select Save Link As... or Save Target As... and specify the appropriate location for saving the file.

Use the system's graphical file system browser (e.g., Microsoft Windows Explorer) to navigate to the file location. All contemporary operating systems have utilities to extract data from .ZIP files. For example, right clicking on HOUSEHLD.ZIP on a Microsoft Windows system will open a dialog box that includes the choice "Extract All...". A self-extracting .EXE file can be activated on a Microsoft Windows system by double-clicking on the file.

The ASCII file HOUSEHLD.DAT will be generated with carriage return/line feed characters at the end of each record which can then be used for processing by PC statistical software packages which utilize ASCII formatted input, or transferred to another computer for processing.

NOTE: The 1969 NHIS files are large in size. Please use caution and check your disk drive capacity before extracting.

# 1969 NHIS DATA FILES

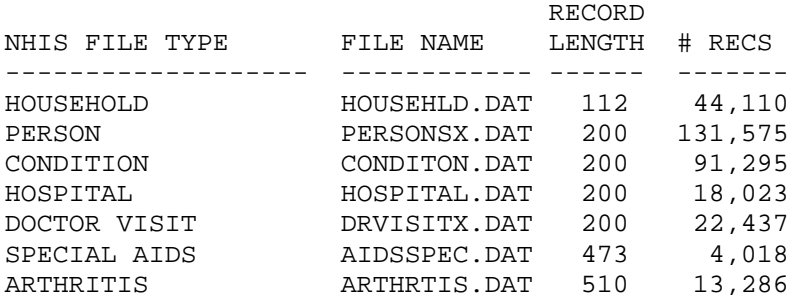

Note: The above data files are the unzipped files in ASCII format.

The 1969 NHIS data files are located at:

ftp://ftp.cdc.gov/pub/Health\_Statistics/NCHS/Datasets/NHIS/1969

1969 NHIS FILE LAYOUTS (CODEBOOKS)

There is a file layout (also called codebook or data dictionary) for each data file. The file layouts are in PDF format and can be viewed with Adobe Acrobat software. The Adobe Acrobat Reader software can be downloaded from the Adobe Acrobat Web site at:

http://www.adobe.com/products/acrobat/readstep2.html

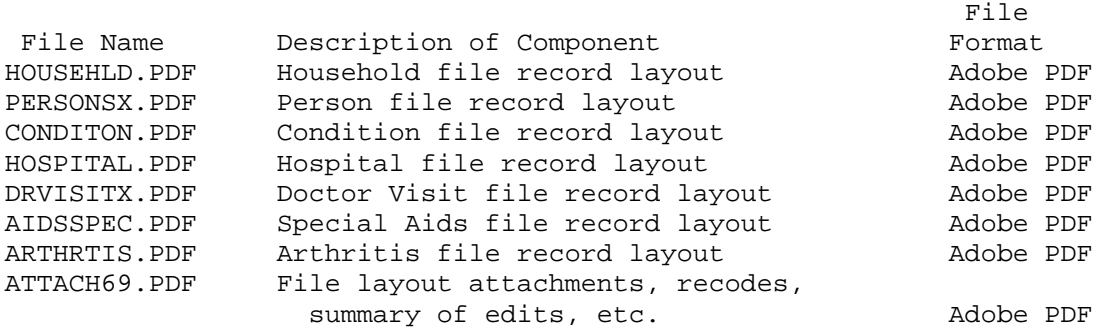

The 1969 NHIS data file layout documentation files are located at:

ftp://ftp.cdc.gov/pub/Health\_Statistics/NCHS/Dataset\_Documentation/NHIS/1969

### 1969 NHIS SAS INPUT STATEMENTS

Sample SAS programs containing input statements have been provided for each data file. By using the ASCII data files (.DAT files) as input to these programs, SAS data files can be created. The SAS input statement programs are stored in ASCII format.

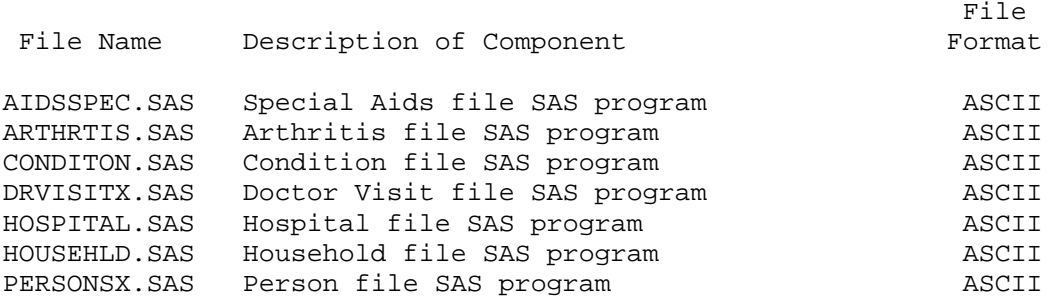

The 1969 NHIS sample SAS input statement programs are located at:

ftp://ftp.cdc.gov/pub/Health\_Statistics/NCHS/Program\_Code/NHIS/1969

1969 NHIS SURVEY QUESTIONNAIRES AND FLASHCARDS

The 1969 NHIS questionnaires and flashcards can be found as an appendix to the 1969 Current Estimates publication which is on the Internet at:

http://www.cdc.gov/nchs/data/series/sr\_10/sr10\_063.pdf

The 1969 Arthritis Supplement questionnaire appears on pp. 95-102 of Health Interview Survey Procedure, 1957-1974, which is on the Internet at:

http://www.cdc.gov/nchs/data/series/sr\_01/sr01\_011acc.pdf

#### MISCELLANEOUS

All information collected in the survey is from reports by responsible family members residing in the household. When possible, all adult family members participate in the interview. However, proxy responses are accepted for family members who are not at home and are required for all children and for family members who are physically or mentally incapable of responding for themselves. Although a considerable effort is made to ensure accurate reporting, the information from both proxy respondents and self-respondents may be inaccurate because the respondent is unaware of relevant information, has forgotten it, does not wish to reveal it to an interviewer, or does not understand the intended meaning of a question.

Data from the special health topics (supplements) and core in 1969 were collected for 52 weeks.

# CONTACT INFORMATION

Updates about new data releases, publications, or errors will be sent to members of the NHIS Listserv. To join, visit the CDC website at:

http://www.cdc.gov/nchs/nhis/nhis\_listserv.htm

For additional information on the NHIS, visit the website at:

http://www.cdc.gov/nchs/nhis.htm

If you have questions or comments on any aspect of the NHIS, please contact us:

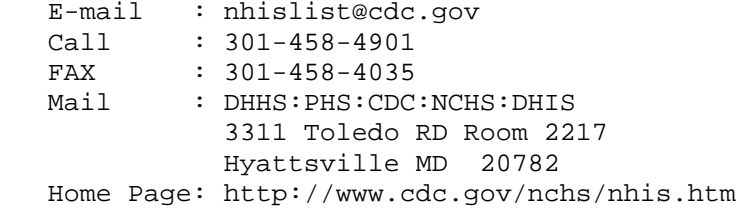

For additional information on NCHS data products, contact the:

 Data Dissemination Branch, NCHS 3311 Toledo Road Hyattsville, MD 20782 Tel: 1-301-458-4636 or 1-866-441-NCHS E-mail: nchsquery@cdc.gov Internet: http://www.cdc.gov/nchs/

\* \* \* \* \* \* \* \* \* \* \* \* \* \* \* \* \* \* \* \* \* \* \* \* \* \* \* \* \* \* \* \* \* STATEMENT OF AUTHENTICITY

This material has been cleared for public distribution by CDC/ATSDR and will be authentic if obtained directly from ftp://ftp.cdc.gov/pub/Health\_Statistics/NCHS/. CDC/ATSDR takes all effort to assure the authenticity of electronically distributed documents. However, in all instances where the electronic and official agency record differ, the authenticity of the official agency record is controlling. \* \* \* \* \* \* \* \* \* \* \* \* \* \* \* \* \* \* \* \* \* \* \* \* \* \* \* \* \* \* \* \* \*